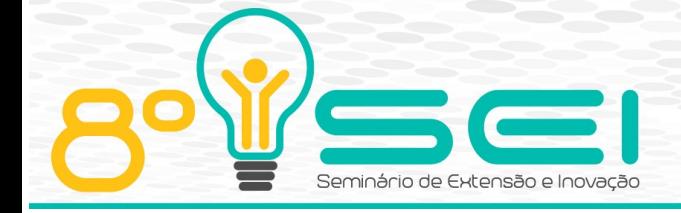

[https://eventos.utfpr.edu.br//sei/sei2018](https://eventos.utfpr.edu.br/sei/sei2018)

# **Desenvolvimento de atividades para introdução à Computação com impressão 3D**

# **Development of learning activities on Computing using 3D printing**

#### **RESUMO**

A computação vem crescendo cada vez mais, com o uso da tecnologia sendo cada vez mais popular. Dito isso, o ensino de computação ainda tem um grande caminho a andar, visto que ele só está presente no ensino superior do país, o que muitas vezes dificulta o aprendizado de ingressantes na área, que possuem pouco ou nenhum conhecimento sobre computação. Neste trabalho temos como objetivo o desenvolvimento de uma ferramenta MOOC voltada para ensino introdutório à Computação, utilizando impressão em 3D para ensino de programação. Durante o projeto, foi desenvolvido um curso utilizando uma linguagem de programação voltada para modelagem de objetos em 3D, abordando conceitos básicos de programação, modelagem 3D e o conceito de subtração de imagens. O curso está disponível completa e gratuitamente no GitHub e será utilizado futuramente com alunos de ensino médio para avaliação da eficiência do mesmo,

**PALAVRAS-CHAVE:** Impressão 3D. Educação. Computação. Programação.

#### **ABSTRACT**

Computing has been growing considerably, with the increasingly adoption of technology. That said, computer education still has a great way to go, since it is only present in higher education programs in the country, which often hinders the learning process of newcomers in the area, who have little or no knowledge on computing. In this work we aim to develop a MOOC for introductory teaching of Computing, using a programming language for 3D printing. During the project, a course was developed using a programming language focused on 3D object modeling, discussing basic programming concepts, 3D modeling and the concept of image subtraction. The course is openly available on GitHub and it will be offered to high school students to evaluate the efficiency of the course.

**KEYWORDS:** 3D printing. Education. Computer Science. Programming.

**Recebido: 31 set. 2018. Aprovado: 05 nov. 2018. Direito autoral:** Este trabalho está licenciado sob os termos da Licença Creative Commons-Atribuição 4.0 Internacional.

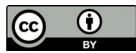

#### **Leonardo Corrá Pires Trone Ribeiro** leonardoribeiro@utfpr.edu.br

Universidade Tecnológica Federal do Paraná, Campo Mourão, Paraná, Brasil

**Eduardo Barbosa de Oliveira** eduardooliveira.1997@alunos.utfpr.

#### edu.br

Universidade Tecnológica Federal do Paraná, Campo Mourão, Paraná, Brasil

#### **Angelo Yano Dezoti**

[angelodezoti00@gmail.com](mailto:angelodezoti00@gmail.com) Universidade Tecnológica Federal do Paraná, Campo Mourão, Paraná, Brasil

#### **Marco Aurélio Graciotto Silva**

magsilva@utfpr.edu.br Universidade Tecnológica Federal do Paraná, Campo Mourão, Paraná, Brasil

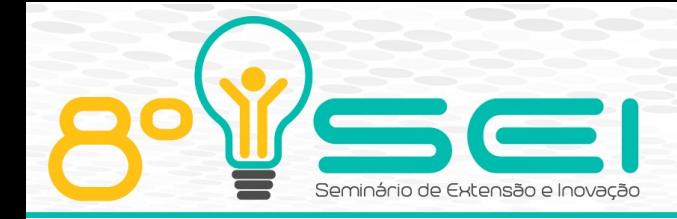

## **INTRODUÇÃO**

Este trabalho reside dentro do contexto do projeto de extensão sobre MOOC de Programação de Computadores. MOOC é um tipo de curso online, massivo e aberto (FASSFINDER et al., 2014), a custos relativamente baixos e de fácil acesso. Com o desenvolvimento recente de tecnologias como computação em nuvem (VAQUERO et al., 2008; MELL e GRANCE, 2011) e a evolução natural do desenvolvimento de tecnologias de ensino colaborativo e online (MEHLENBACHER et al., 2010), tornou-se possível avançar da disponibilização de material didático para a oferta de cursos. Estes cursos requerem a estruturação de conteúdos e avaliações do processo de aprendizagem, permitindo ao aluno uma aprendizagem exploratória e buscar o aprendizado sem o auxílio direto do professor (PONTI, 2014). Desta forma, combinando o avanço tecnológico com o fácil acesso à rede, a necessidade de aprendizagem pode ser contemplada em liberdade de espaços e momentos, justificando o sucesso de MOOCs em todo o mundo, em especial nas iniciativas americanas como o Udemy, edX e Coursera.

Especificamente neste projeto de extensão, nosso interesse é quanto ao ensino de Computação e, mais especificamente, de Programação. Tipicamente, cursos de introdução a programação, seja MOOC ou presencial, abordam algoritmos e a implementação desses em uma linguagem de programação. A maioria desses cursos orientam a utilização de ferramentas de programação e ensinam o funcionamento da linguagem sintaticamente. Como elemento motivacional, este trabalho considera o cenário de movimentos Maker, com enfoque em Internet das Coisas (IoT) e impressão 3D. Nesse cenário, as atividades de ensino de programação proporcionariam um resultado real, facilitando a aproximação da Computação do contexto dos estudantes.

Considerando este cenário, este trabalho trata do ensino de programação voltado para impressão 3D. Tipicamente, os objetos 3D são criados a partir de modelos encontrados na Internet e editados com ferramentas específicas de projeto (CAD). Entretanto, também é possível criar modelos com linguagens específicas de desenho, que combinam elementos típicos de linguagens de programação genéricas (do paradigma procedimental) e instruções do domínio de impressão 3D, relacionadas ao espaço vetorial, orientação espacial e solidificação. Ao associar esses dois domínios, os resultados das atividades de ensino de programação são reais, táteis e visíveis, podendo ser utilizados em projetos desenvolvidos em espaços Maker.

## **OBJETIVOS E METAS**

O objetivo deste trabalho é a criação de atividades de programação usando impressão 3D a serem utilizadas em oficinas presenciais e, posteriormente, em cursos de extensão na forma de MOOC. A princípio, o público considerado são alunos de períodos iniciais de cursos de graduação na área de Engenharias e Computação, em especial aqueles que têm dificuldades de aprendizagem com as abordagens tradicionais. No entanto, como o curso será aberto, alunos e profissionais de outras áreas e alunos do ensino médio que desejam aprender programação também são potenciais alunos. Especificamente, as metas do projeto são as seguintes:

• Definição de linguagem de programação associada à impressão 3D.

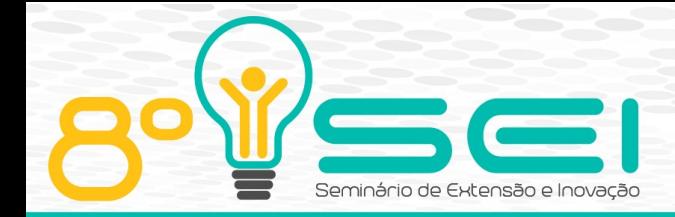

- Criação de material para educação em Programação, considerando conceitos de Computação e de impressão 3D.
- Oferecimento de ações na forma de demonstração, oficinas e cursos de extensão à comunidade, em especial àquela da UTFPR.

## **MÉTODO**

Como início do projeto, desenvolvemos estudos sobre impressões em 3D como opção para atrair a atenção dos alunos para o curso. Realizamos impressões de objetos diversos para calibragem da impressora, testes dos filamentos disponíveis (PLA, ABS e PETG) e aprendizagem sobre algumas questões comuns em impressões em 3D, como erros comuns e acabamentos dos objetos impressos. Nessa fase, também foram feitos estudos para aprendizado na ferramenta de modelagem de objetos 3D Madeup (JOHNSON e BUI, 2015; JOHNSON, 2017), para uso nos materiais de ensino, visto que a ferramenta gera os objetos utilizando uma linguagem de programação, tanto escrita como em blocos.

O Madeup gera objetos 3D solidificando objetos feitos por uma linha 2D. Essa linha é criada por comandos de movimentação, que movem um cursor pela tela de desenho da ferramenta. Após feito o objeto 2D, usa-se um solidificador para gerar o objeto 3D. A Figura 1 mostra um objeto 2D e seu equivalente em 3D gerado no Madeup.

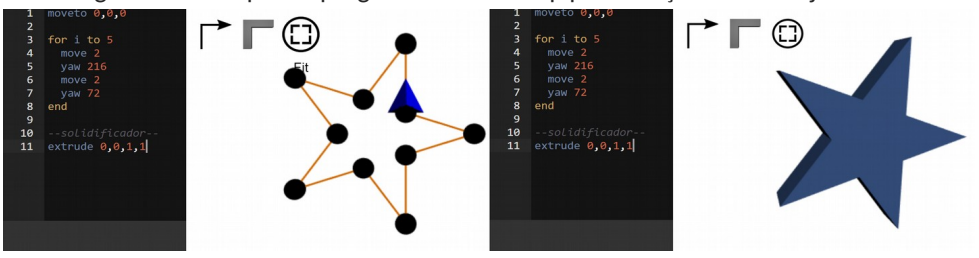

Figura 2 – Exemplo de programa em Madeup para criação de um objeto 3D.

Fonte: madeup.wyz

 Em seguida, foram criados módulos de ensino de modelagem de objetos 3D utilizando o Madeup, com enfoque no ensino de programação. Esses módulos foram feitos para ensinar o básico de programação e modelagem 3D, de modo que, ao fim do curso, os estudantes tenham suas próprias ideias de projetos, distintas daquelas apresentadas nos módulos e que poderão ser desenvolvidas em espaços maker e, eventual e remotamente, em nosso HackerSpace.

## **RESULTADOS E DISCUSSÕES**

Como resultados do projeto, criamos um tutorial sobre impressão 3D, abordando os assuntos aprendidos para formulação do curso, além de preços de impressoras e coisas afins.

Tratadas as questões básicas de impressão 3D, foram estudados os conceitos de programação que deveriam ser abordados e como associá-los com a impressão 3D, no caso considerando a linguagem do Madeup. Além disso, conceitos exclusivos à impressão 3D, como orientação espacial e solidificação,

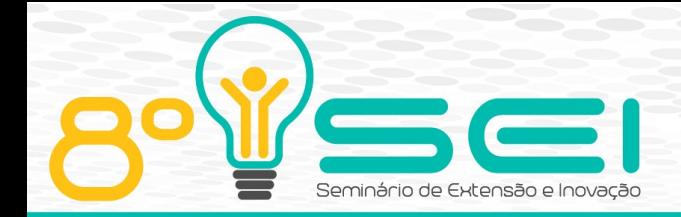

foram tratados, buscando alinhamento com a programação tradicional. A partir disto, foram formulados os módulos do curso de ensino de programação utilizando o Madeup. Esses módulos estão organizados em três partes, conforme exposto a seguir.

A primeira parte do curso dá enfoque à modelagem 3D da ferramenta, ensinando os conceitos de movimentação, solidificação e variáveis globais que alteram certos atributos dos objetos. No Módulo 1.1, é gerado um objeto abstrato, cujo único intuito é demonstrar os comandos mais básicos de movimentação. Ao fim desse módulo é aplicado um exercício para os alunos criarem uma pirâmide usando os comandos de movimentação, sem solidificar os objetos. No Módulo 1.2, são gerados alguns objetos para mostrar os diferentes tipos de solidificadores existentes na ferramenta. Após esse módulo, emprega-se novamente o exercício de modelagem da pirâmide, porém com os solidificadores. No Módulo 1.3 são gerados quatro objetos, cada qual tendo uma variável global manipulada, mostrando-se as alterações que os objetos sofrem a cada modificação do valor da variável. Os módulos da primeira parte são mostrados na Figura 2.

Figura 2 - Módulos 1.1, 1.2 e 1.3: movimentações, solidificações e variáveis globais.<br>Introdução e instruções de solutilidações e variaveis globais.

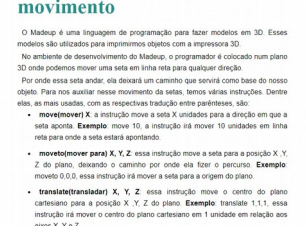

São as solidificaç<br>ormando assim, no ções que vão def<br>isso.obieto. As inst revolve X, Y, Z, ANGULO: essa instrução irá solidificar fa

áriaveis criadas pelo programador, existem também as v<br>São elas: **.radius, .innerRadius, .rgb, nsides, pi** e **e**. Pi<br>s váriaveis, funcionando da mesma forma que váriav caminho ao moviment<br>> base para solidific<br>s um objeto. As instru<br>de e tube. As vária<br>nções. Discorrendo ur

Fonte: Autoria própria (2018).

A segunda parte do curso dá enfoque em conceitos de programação, visando o ensino de conceitos básicos como condicionais, variáveis, laços e funções. No Módulo 2.1 temos como exemplo uma caixa redonda aberta que, ao se alterar uma variável de controle, fecha a caixa, mostrando um possível uso de condicionais. No Módulo 2.2 geramos uma esfera utilizando um laço de repetição, para mostrar como laços podem gerar algoritmos sucintos e elegantes, sem repetição de código. No Módulo 2.3 temos a mesma esfera, porém com listras coloridas, feitas através de uma função, para mostrar uma possível utilidade para as funções. O exercício sugerido ao fim desses módulos é a criação de uma pirâmide com caixas empilhadas, em que a base da pirâmide tem uma quantidade de caixas descrita como parâmetro de uma função. Os módulos da segunda parte são mostrados na Figura 3.

Figura 3 – Módulo 2.1, 2.2 e 2.3: condicionais, variáveis, laços de repetição e funções.

#### Condicional e váriaveis

- eup também temos váriaveis. Váriaveis são objetos que<br>enar um valor ou uma expressão. Esse valor ou expressão fi<br>ria do computador. Para definir uma váriavel, basta escolherr<br>r um valor. **Exemplo**: x = 10; nesse exemplo de 10.<br>Io e direc
- 

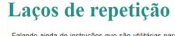

- C: o repeat é um laço de repetição<br>que repetem.Ele irá repetir X veze<br>end. Exemplo: repeat 4, essa instr<br>as linhas abaixo do repeat até o end entre CONDIÇÃO: o while também é um la<br>repeat. O repeat ini repetir independent<br>durante ou depois. No caso do while agriverdadeira, similar à instrução if, se a CO
- numera o que essa em e o vimere<br>**ira) VAR in(em) A..B**: o for in tam<br>metros. VAR. A e B. O parår

Fonte: Autoria própria (2018).

**Funcões** 

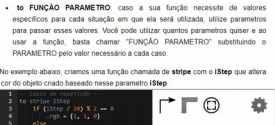

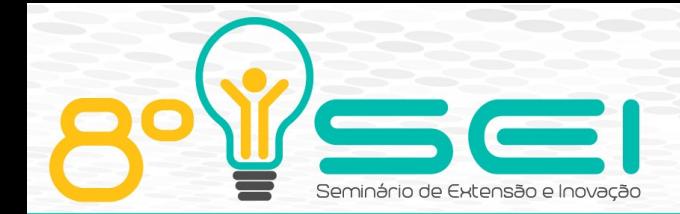

A terceira e última parte ensina a subtração de objetos 3D. Essa parte possui apenas um módulo, que tem como exemplo uma parede com um arco no meio, feita através da subtração da parede com o arco, conforme ilustrado na Figura 4. Com esse material, espera-se que os alunos consigam desenvolver objetos 3D mais complexos, assim como aprender o básico de programação. Assim, o exercício sugerido ao fim desse módulo é livre, para os alunos criarem objetos que lhes interessem e estimule-os a pensar.

# Figura 5 – Módulo 3.1 do curso: Subtração de Objetos Subtração de imagens No Madeup, temos a opcão de realizar subtrações de objetos para fazermos objetos mais complexos. Para se fazer isso basta criar uma variável para cada objeto e depois fazer uma subtração com ambos. No exemplo abaixo, é feito um arco, usando uma parede e subtraindo o arco desejado da mesma moveto  $-8.0.1$ ⊕ move<br>yaw 90<br>move 16<br>yaw 90<br>move 7  $\Box$  parede = extrude  $\theta$ . $\theta$ .1.1 112134516789921 for angle through 180 by 10<br>polarto 5, angle<br>end  $\begin{array}{c}\n\text{end} \\
\text{yaw} 90 \\
\text{move} 10 \\
\text{arco} = \end{array}$

Fonte: Autoria própria (2018).

Esse curso de 3 módulos será aplicado futuramente com alunos do ensino médio para verificação da aprendizagem de programação dos alunos. Também será avaliado o desenvolvimento dos alunos em outras matérias, comparando-os com os alunos que não participarem do curso, para verificar se é vantajosa a utilização do curso para o aprendizado das matérias. Após a avaliação do curso, ele será oferecido abertamente em uma plataforma MOOC, para utilização em escolas e pela comunidade como um todo.

Todo o código fonte relacionado ao curso e uma *wiki* sobre os comandos do Madeup estão disponíveis abertamente em [https://github.com/hackerspace](https://github.com/hackerspace-utfpr-cm/madeup-oer)[utfpr-cm/madeup-oer.](https://github.com/hackerspace-utfpr-cm/madeup-oer)

## **CONSIDERAÇÕES FINAIS**

O Madeup como ferramenta de programação apresenta vários conceitos de programação, como laços, condicionais, funções, arranjos unidimensionais (*arrays*) e variáveis, por exemplo. Esses conceitos são importantes no aprendizado inicial de programação, visto que são conceitos mais básicos da área, que levarão a conceitos mais complexos futuramente. Juntando a programação com a impressão em 3D, temos um ambiente mais atraente para o aprendizado de computação e programação.

Como próximo passo, estamos estudando as possibilidades de gamificação da ferramenta Madeup, para também avaliar a integração deste conceito ao curso e verificar se há uma melhora na qualidade do curso oferecido.

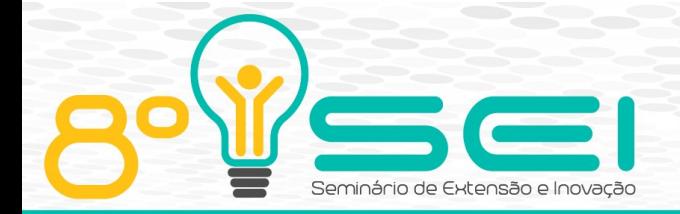

## **AGRADECIMENTOS**

Os autores agradecem à UTFPR pela bolsa concedida no Edital UTFPR PROREC 01-2017, à Fundação Araucária pela bolsa do Programa PIBIS 2017/2018 (via Edital UTFPR PROREC 01-2017), ao Departamento de Extensão da DIREC da UTFPR-CM pela complementação do período de bolsa e à DIREC-CM pelo auxílio financeiro (PIAPEI 2017).

## **REFERÊNCIAS**

BISHOP, Judith et al. Code Hunt: Experience with coding contests at scale. In: 37th gestão de projetos. International Conference on Software Engineering. Piscataway, NJ, EUA: IEEE, 2015. p. 398–407.

EDWARDS, Stephen H. Rethinking computer science education from a test-first perspective. In: Companion of the 18th Annual ACM SIGPLAN Conference on Object-oriented Programming, Systems, Languages, and Applications. New York, NY, USA:ACM, 2003. (OOPSLA '03), p. 148–155.

FASSFINDER, Aracele; DELAMARO, Márcio Eduardo; BARBOSA, Ellen Francine. Construção e uso de MOOCs: Uma revisão sistemática. In: XXV Simpósio Brasileiro de Informática na Educação. Dourados, MS, Brasil: SBC, 2014. p. 332–341.

GLASSMAN, Elena L.; SINGH, Rishabh; MILLER, Robert C. Feature engineering for clustering student solutions. In: 1st Learning @ Scale Conference. New York, NY, EUA: ACM, 2014, p. 171–172.

MELL, P. M.; GRANCE, T. The NIST Definition of Cloud Computing. Relatório Técnico NIST SP 800-145. Gaithersburg, MD, EUA, 7p, 2011. Disponível em http:// dx.-doi.org/10.6028/NIST.SP.800-145.

MOGHADAM, Joseph Bahman; CHOUDHURY, Rohan Roy; YIN, HeZheng; FOX, Armando. Autostyle: Toward coding style feedback at scale. In: 2nd ACM Conference on Learning @ Scale. New York, NY, EUA: ACM, 2015, p. 261–266.

PONTI, Marisa. Hei mookie! where do i start? the role of artifacts in an unmanned MOOC. In: 47th Hawaii International Conference on System Science. EUA: IEEE Computer Society, 2014. p. 1625–1634.

ROJAS, José Miguel; FRASER, Gordon. Teaching software testing with a mutation testing game. In: CHURCH, Luke (Ed.). 27th Annual Workshop Psychology of Programming Interest Group 2016 (PPIG). 2016. p. 290–293.

TAHERKHANI, Ahmad; KORHONEN, Ari; MALMI, Lauri. Automatic recognition of students' sorting algorithm implementations in a data structures and algorithms course. In: 12th Koli Calling International Conference on Computing Education Research. New York, NY, USA: ACM, 2012, p. 83–92.

TILLMANN, N.; HALLEUX, J. De; XIE, Tao. Pex4Fun: Teaching and learning computer science via social gaming. In: 24th Conference on Software Engineering Education and Training. Waikiki, Hawaii, EUA: IEEE Computer Society, 2011. p. 546–548.

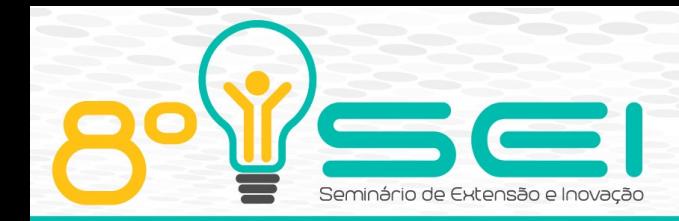

VAQUERO, L. M.; RODERO-MERINO, L.; CACERES, J.; LINDNER, M. A Break in the Clouds: Towards a Cloud Definition. SIGCOMM Computer Communication Review. 39(1), New York, NY, EUA: ACM, pp. 50 – 55, 2008.

WEI, Zhaodong; WU, Wenjun. A peer grading tool for MOOCs on programming. IFIP Advances in Information and Communication Technology, v. 503, p. 378–385, 2015.

YIN, Hezheng; MOGHADAM, Joseph; FOX, Armando. Clustering student programming assignments to multiply instructor leverage. In: Proceedings of the Second (2015) ACM Conference on Learning @ Scale. New York, NY, USA: ACM, 2015. (L@S '15), p. 367–372. ISBN 978-1-4503-3411-2.

JOHNSON, Chris; BUI, Peter. Blocks In, Blocks Out: A Language for 3D Models. In: IEEE.Blocks and Beyond Workshop (Blocks and Beyond), 2015 IEEE, 2015. p. 77– 82.

JOHNSON, Chris. Toward computational making with madeup. In: ACM. Proceedings of the 2017 ACM SIGCSE Technical Symposium on Computer Science Education. EUA, 2017. p.297–302.